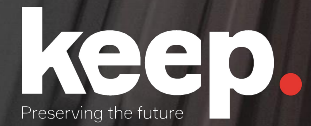

# Database preservation

DPC training course

Practical session (basic features) Day 1, afternoon

Trainers: Luis Faria, Miguel Guimarães

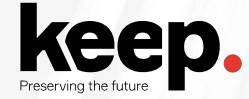

### Agenda for this afternoon

- 14:00 Introduction to the practical session *by Miguel*
- 14:30 Challenge support and question answering
- 16:30 Demonstration of exercises and feedback *by Miguel*
- 17:00 Close

# Introduction to the practical session

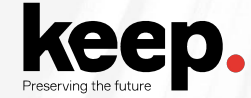

### Activities

Download and install DBPTK Desktop

Export provided sakila database (MySQL sample database) to SIARD

Edit the database name to your user name

Edit the description of column postal\_code of table address

Import to DBPTK Enterprise

Validate SIARD format

Export actors list into CSV/Excel

Do a query: How many addresses from Texas there are?

#### **Database connection information**

hostname: dpc.database-preservation.com port number: 3306 user name: (provided) password: (provided) database: sakila

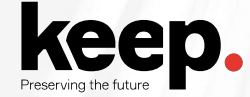

#### Download DBPTK Desktop

Access [https://github.com/keeps/dbptk-ui/releases/latest](https://github.com/keeps/db-visualization-toolkit/releases/latest)

Choose the specific Operating System

Troubleshooting instructions can be found at

<https://github.com/keeps/dbptk-desktop/wiki#troubleshooting>

# Challenge support and question answering

Breakout rooms available, ask Jenny on the chat

Checkpoint at 15:30

GMT+1

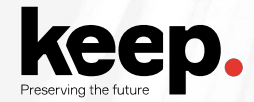

#### **Checkpoint**

Up to which task did you managed to do?

What is blocking you to go forward?

What are the main issues you have encountered?

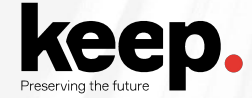

#### Activities for the brave

Search for your user on the activity logs, select one log and open it to see details

Use the DBPTK Developer to perform the same migration from the challenges

<https://github.com/keeps/dbptk-developer>

# Demonstration of exercises and feedback

16h30 - 17h00 GMT+1

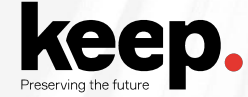

### Agenda for Day 2, morning

- 10:00 Welcome *by Jenny*
- 10:05 DBPTK advanced features *by Luís and Miguel*
- 11:05 Break
- 11:25 Real-world use-cases *by Luís*
- 11:45 Case study: Implementing database archiving at the National Archives of Estonia *by Kuldar Aas, National Archives of Estonia*
- 12:15 Questions and discussion
- 12:45 Lunch

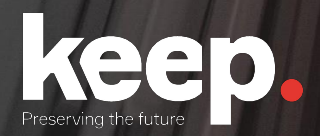

## Database preservation

DPC training course

See you tomorrow!